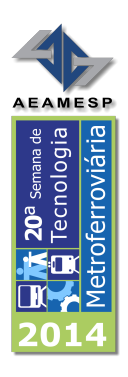

# MELHORIA DA PRECISÃO DO PONTO DE PARADA DOS TRENS NAS ESTAÇÕES, NA MODALIDADE ATO, NAS LINHAS 1- AZUL, 2-VERDE E 3-VERMELHA DO METRÔ-SP

Regis Peleggi

Paulo Sérgio Siqueira de Carvalho

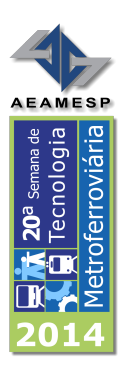

# **20ª SEMANA DE TECNOLOGIA METROFERROVIÁRIA**

# **PRÊMIO TECNOLOGIA E DESENVOLVIMENTO METROFERROVIÁRIOS**

CATEGORIA: 3

# **MELHORIA DA PRECISÃO DO PONTO DE PARADA DOS TRENS NAS ESTAÇÕES, NA MODALIDADE ATO, NAS LINHAS 1-AZUL, 2-VERDE E 3-VERMELHA DO METRÔ-SP**

#### **RESUMO**

O Metrô-SP transporta 3,7 milhões de passageiros em dias úteis e várias ações, em vários níveis, são tomadas para garantir a eficiência do sistema e segurança aos usuários. Neste trabalho é apresentado como foi realizada a correção do ponto de parada e a melhoria da precisão da parada dos trens nas plataformas, para os trens das frotas G, I, J, K e L, através da modificação do perfil de frenagem dos trens, visando eficiência, segurança e conforto para os usuários.

## **ABSTRACT**

The São Paulo Subway Company - Metrô-SP - carries 3.7 million passengers on working days and multiple actions at various levels are taken to ensure system efficiency and security to users. This paper presents how was fixed the stopping point and improved the accuracy of the Parade of trains on the platforms. It was performed for trains fleets G, I, J, K and L, by modifying the profile of braking trains, targeting efficiency, safety and comfort for users.

1

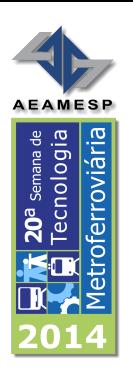

# **INTRODUÇÃO**

O Metrô-SP transportou em média de 3,7 milhões $^1$  de passageiros por dia no ano passado (2013). O recorde do sistema foi obtido em 14/11/13 com 4.170.305<sup>2</sup> passageiros transportados. No primeiro trimestre deste ano houve um crescimento de 3,2%<sup>3</sup> no número de usuários transportados se comparado ao mesmo período do ano anterior. Este crescimento contínuo da demanda exige constante reavaliação dos métodos e processos por parte das áreas técnicas e operacionais.

Dentre as ações tomadas neste sentido estão a instalação de direcionadores de fluxo de passageiros, redutores de vão e portas nas plataformas. Para que estas ações tenham resultados positivos é mister que o trem pare no ponto correto na plataforma.

A melhoria da precisão do ponto de parada dos trens, objeto do presente trabalho, é fundamental para garantir eficiência, rapidez e segurança no transporte.

# **DESCRIÇÃO DA PARADA PROGRAMADA**

A Parada Programada é o processo no qual o trem se alinha à plataforma de forma automática, com segurança e conforto aos usuários.

O software embarcado do sistema de controle automático do trem (ATC), entre outras funções, é o responsável por esse processo.

Além do software, alguns elementos de hardware têm funções importantes para o bom desempenho do sistema. Dentre eles destacam-se: Antena Marcadora, Antena de PP (Estação), Antena de PP (Trem).

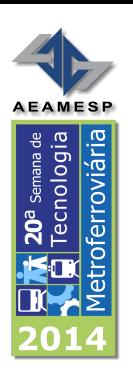

A Antena Marcadora é instalada a 576 metros antes da plataforma para informar ao trem a proximidade com a estação e assim o mesmo poderá dar início ao processo de Parada Programada.

Foi projetada para que o sinal emitido tenha sua fase invertida a cada 30,5 cm, como pode ser observado na figura 1.

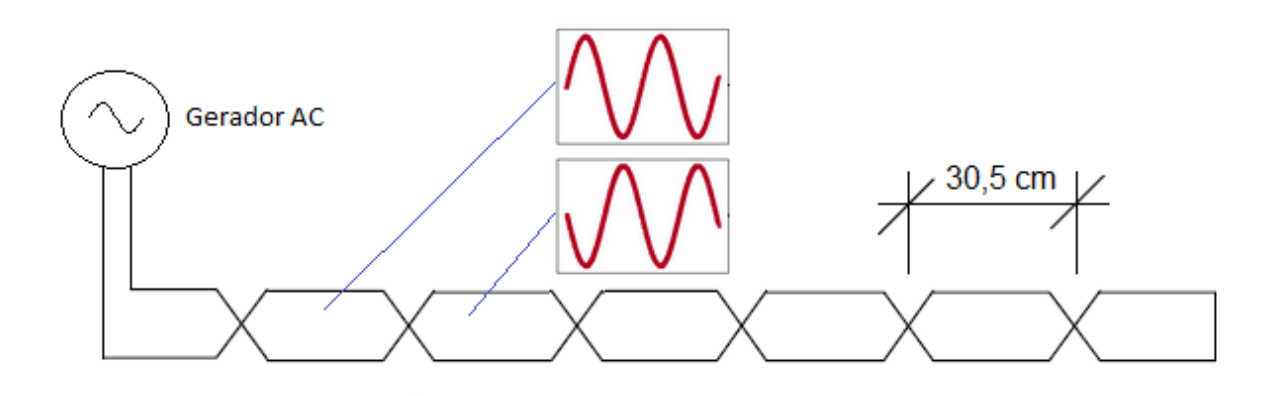

Figura 1: Esquema Simplificado da Antena Marcadora

A antena de Marcadora tem um tamanho de 1,83m, ou seja, a fase do sinal é invertida 6 vezes.

A Antena de PP da estação funciona da mesma forma que a antena marcadora, porém é construída com um tamanho de aproximadamente 135,420 metros, ou seja, o sinal transmitido possui 444 inversões de fase.

Quanto à instalação, ela é alocada abaixo da plataforma e tem a função de informar ao trem a sua posição na plataforma.

A antena de PP do trem faz a recepção dos sinais transmitidos pelas antenas: Marcadora e PP da Plataforma. Devido a sua construção, as inversões de fase do sinal transmitido são detectadas a cada 15,25 cm.

A antena de PP é instalada na lateral do truque 1 dos carros líderes.

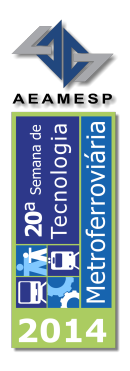

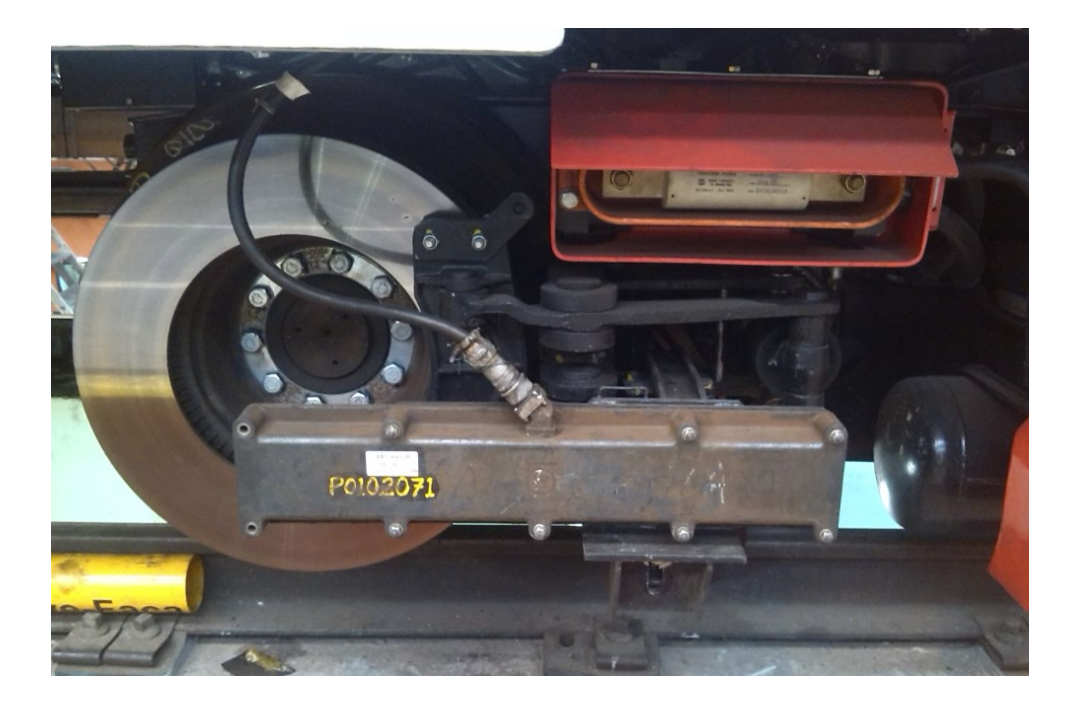

Figura 2: Montagem da antena de Parada Programada no truque

Para efeitos práticos, cada inversão de fase detectada pela antena de PP do Trem significa um avanço de 15,25 cm em sua posição.

O software de controle da parada programada divide o processo em duas etapas; uma antes de o trem chegar à plataforma e a outra na plataforma.

Essas etapas recebem o nome de Fase Marcadora e Fase Parada Programada.

A Fase Marcadora inicia-se logo após a detecção das inversões de fase geradas pela antena marcadora. Nesta etapa o software de controle do trem passa a usar como referência um perfil de velocidade em função da distância que falta para o trem chegar à plataforma (576m), que tem como característica principal a taxa de desaceleração constante, que varia entre -0,67 m/s<sup>2</sup> e -0,85 m/s<sup>2</sup> dependendo do Nível de Desempenho (ND) imposto pela operação.

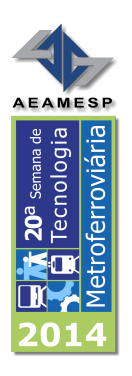

Esta etapa do processo é essencial para garantir que o trem chegue ao início da plataforma com velocidade e taxa de desaceleração adequadas para a correta parada do trem.

Cabe ressaltar que a Linha 1, por se tratar de um projeto antigo não possui antenas de marcadora. Para garantir o desempenho da parada programada, os circuitos de via anteriores às plataformas operam com 44 Km/h no código de via.

A Fase Parada Programada tem o funcionamento similar a Fase Marcadora, porém nesta etapa o perfil de velocidade usado como referência para o controle é função das inversões de fase geradas pela antena de PP da estação e não mais pela distância.

A sequência de figuras a seguir ilustra todo o processo de parada programada descrito anteriormente.

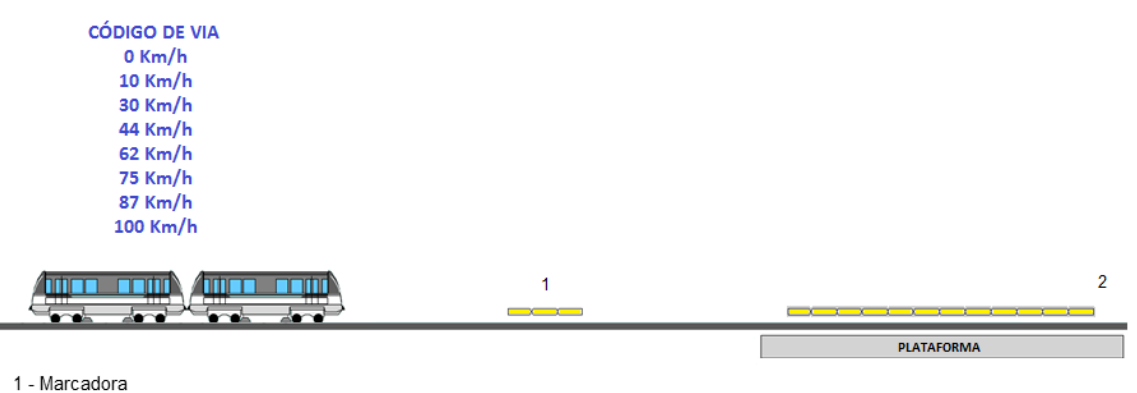

2 - Antena de PP

Figura 3: Velocidade imposta pelo código de velocidade de via – antes da antena marcadora

Antes de o trem chegar à antena marcadora, a referência para o controle de velocidade é o código de via.

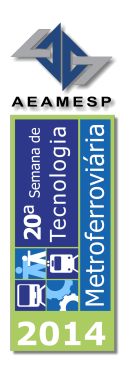

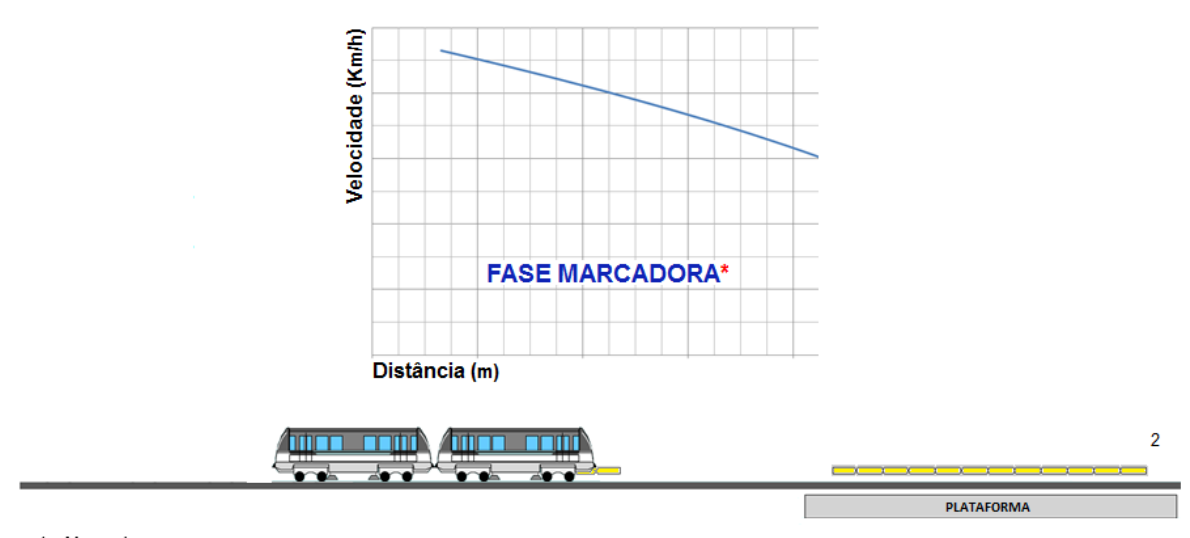

1 - Marcadora 2 - Antena de PP

#### Figura 4: Trem no início da fase marcadora

Após a identificação da antena Marcadora, inicia-se a frenagem do trem utilizando como referência o perfil de velocidade em função da distância até a plataforma (576m).

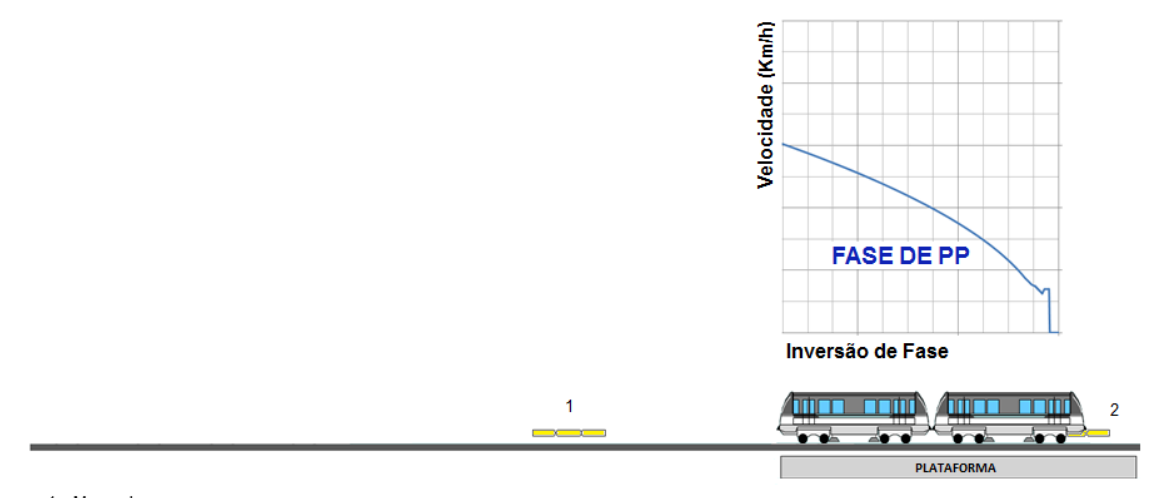

1 - Marcadora<br>2 - Antena de PP

Figura 5: Trem na fase de Parada Programada – PP

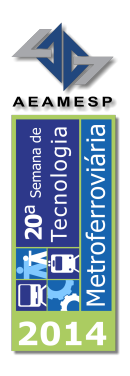

Na Fase de PP o trem continua o processo de frenagem iniciado na Fase Marcadora utilizando a referência de velocidade em função das inversões de fase da antena de PP.

# **SOLUÇÃO**

A solução adotada para melhorar a precisão da parada programada foi a alteração do perfil de velocidade da fase de PP. Como premissas para tal alteração foi utilizado um ponto de parada ideal e um modelo de perfil de velocidade.

Para se definir um ponto de parada ideal, primeiramente fez-se necessário considerar as diferentes dimensões de cada frota e a instalação de portas de plataforma.

O ponto de parada que atende a todos os requisitos citados é o centro da plataforma, ou seja, o centro do trem (engate entre os carros 3 e 4) deve coincidir com o centro da plataforma, assim o erro na parada devido as diferenças de tamanho de cada frota serão minimizados como mostra a figura 6.

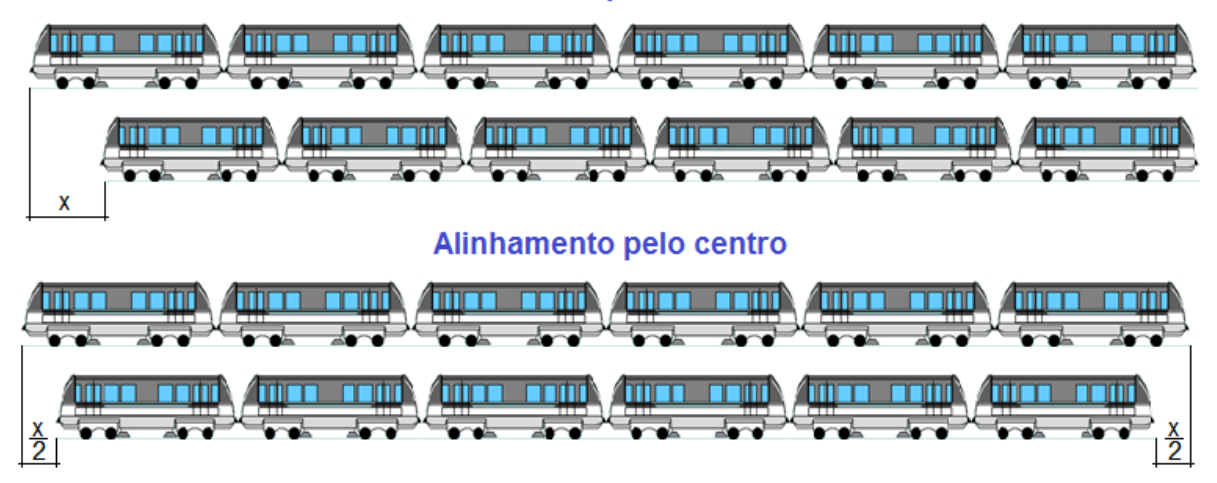

#### Alinhamento pela cabeceira

Figura 6: Diferença de comprimento das diferentes frotas e estratégia de alinhamento na plataforma

Esta ação faz com que a diferença de tamanho entre os trens (x) se divida, evitando maiores transtornos para operação em estações que possuem portas de plataforma e/ou direcionadores de fluxo.

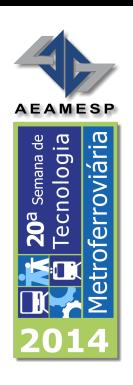

Além disso, a futura mudança do sistema de sinalização de ATC para CBTC também foi considerada, assim a posição dos trens não mudará independentemente do sistema de sinalização que estiver operando.

O sistema CBTC utiliza balizas instaladas na via ao longo da plataforma para o correto posicionamento do trem. Uma dessas balizas é instalada exatamente no centro da plataforma. No apêndice III pode-se observar o novo posicionamento do trem na estação de VTD, que já possui as portas de plataforma e as balizas do CBTC.

Após definição do ponto de parada, utilizou-se como parâmetro para o trabalho a quantidade de inversões detectadas até a parada. Para isso foi monitorado um contador interno do ATC que recebe o nome de COCNT. Este contador é incrementado a cada inversão de fase detectada, ou seja, cada bit vale 15,25cm. O apêndice II mostra a relação entre o COCNT e a posição do trem.

Sabendo-se a posição de parada do trem através do COCNT, o perfil de velocidade da fase de PP foi alterado visando adequar-se a nova realidade, porém deve-se manter o modelo de perfil de frenagem.

Para atender ao modelo de perfil de frenagem, o trem deve manter a taxa de desaceleração constante até próximo do ponto de parada, após isso a aceleração deve ser zero e a velocidade deverá ficar entre 2 e 3 Km/h até o ponto de parada, para proporcionar uma parada suave aos passageiros.

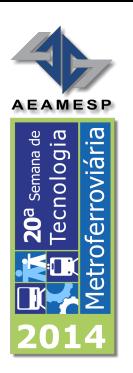

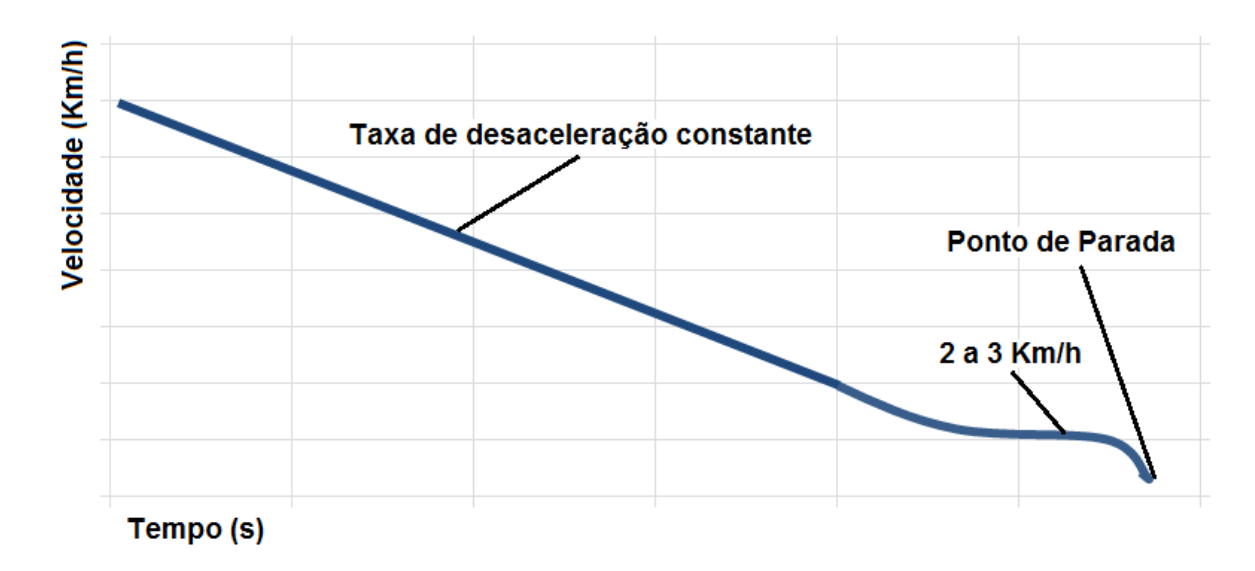

Figura 7: Perfil teórico de frenagem

# **MATERIAIS E MÉTODOS**

Para o presente estudo foram necessários ensaios do comportamento dinâmico nos trens das frotas G, I, J, K e L do Metrô-SP. Os ensaios foram realizados em linhas de testes nos Pátios de Manutenção – Pátio do Jabaquara (PAT) e Pátio de Itaquera (PIT) – assim como testes realizados na linha 1 – Azul e na linha 3 – Vermelha fora da operação comercial.

Os testes consistem em uma série de Paradas Programadas (PPs) utilizando-se da versão oficial de Software do ATO, chamada no trabalho apenas de R0, e em seguida da versão desenvolvida pelo Departamento de Engenharia do Metrô-SP (MTT/EPR), chamada no trabalho apenas de R1.

Para o registro dos sinais do trem foram necessários os seguintes equipamentos e materiais: sistema de aquisição e registro de sinais analógicos de 8 (oito) canais modelo DL850-V da empresa Yokogawa, Cartão monitor do sistema ATC de bordo – modelo MSA da

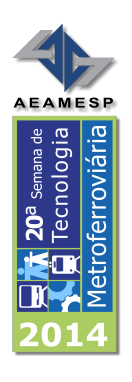

empresa Alstom, Acelerômetro de 3 eixos fabricado internamente no Metrô-SP, fita graduada de 2000 mm, apontador laser, máquina fotográfica digital.

Para o tratamento estatístico dos dados e a geração de gráficos foi utilizado o software OriginPro 8 da empresa OriginLab.

#### **Protocolos de Testes**

Durante os trabalhos foram realizados dois protocolos de testes, descritos abaixo:

Teste 1 – Testes na Linha de Teste do Pátio de Manutenção

1.a. Setup inicial

Com o trem devidamente instrumentado para o registro dos sinais e com a versão R0 do SW do ATO, inicialmente realiza-se uma PP para a definição do ponto de parada de referência. Após a parada do trem sob teste na plataforma, fixa-se a fita graduada, no sentido longitudinal, na lateral do carro 1 do trem, entre as portas 1 e 2, com fita adesiva transparente, a uma altura de aproximada de 50 cm em relação ao nível da plataforma. Em seguida, monta-se um suporte na plataforma para a fixação do apontador laser, de forma que o laser aponte para a fita graduada. Ajusta-se o apontador laser para que incida a luz na fita graduada na graduação 1000 mm (centro da fita).

1.b. Testes Dinâmicos

1.b.1 Depois de realizado o setup inicial, o trem retorna até o ponto inicial da corrida – aproximadamente 500 m antes da plataforma – e inicia a movimentação no sentido da plataforma na modalidade ATO, fazendo o processo de parada programada na plataforma. Após sua parada, é tirada uma fotografia da fita graduada no ponto onde o laser

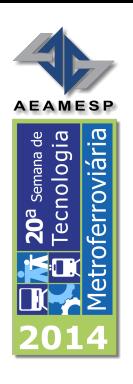

incide na fita, os sinais são gravados no registrador e registra-se o valor da variável COCNT. Após os registros da corrida, reinicia-se o processo. No trabalho foram registradas 20 corridas (n=20).

1.b.2. O software do ATO é substituído pela versão R1 e são realizados os testes descritos no item 1.b.1 acima em outras 20 corridas (n=20).

Teste 2 – Testes na Via

Com o trem devidamente instrumentado para o registro dos sinais e com a versão R0 do SW do ATO. Foi definida como estação de referência para os testes a Estação Vila Matilde (VTD) na linha 3 – Vermelha, em ambos os sentidos (via 1 e via 2).

2.a. Setup inicial

Estando o trem na estação de referência, realiza-se a movimentação do trem na modalidade Manual com o objetivo de posicioná-lo no centro da plataforma, ou seja, o centro do engate entre os carros 3 e 4 (centro do trem) alinhado ao centro da plataforma (Baliza do CBTC). Fixa-se o apontador laser no piso do trem no centro da primeira porta do trem – porta 8 do carro 1 para a via 1 e porta 5 do carro 6 para a via 2 – com fita adesiva transparente de forma a apontar o laser para fora do trem (sentido transversal ao trem).

Em seguida fixa-se a fita graduada, no sentido longitudinal, no piso da plataforma, na região da abertura da primeira porta do trem com fita adesiva transparente. A fita deve ser fixada para que incida a luz na fita graduada na graduação 1000 mm (centro da fita).

2.b. Testes Dinâmicos

11

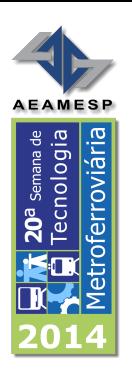

2.b.1 Depois de realizado o setup inicial, o trem retorna até o ponto inicial da corrida – aproximadamente 500 m antes da plataforma – e inicia a movimentação no sentido da plataforma na modalidade ATO, fazendo o processo de parada programada na plataforma. Após sua parada, é tirada uma fotografia da fita graduada no ponto onde o laser incide na fita, os sinais são gravados no registrador e registra-se o valor da variável COCNT. Após os registros da corrida, reinicia-se o processo.

2.b.2. O software do ATO é substituído pela versão R1 e foram realizados os testes conforme item 2.b.1 com a versão R1.

### **RESULTADOS**

Os resultados obtidos no trabalho estão estratificados nas tabelas 1 e 2.

Na tabela 1 estão os valores médios e as respectivas dispersões na contagem de inversões (COCNT) em função da versão (R0 e R1) para as frotas G, I, J, K e L. Em média houve a necessidade de se avançar 4 inversões nas frotas I, J e L; avançar 3 inversões na frota K; e atrasar 3 inversões na frota G para a correta parada do trem na plataforma em relação a versão anterior (R0).

| Frota | Versão         | <b>N</b> total | Mean   | SD    | <b>Skewness</b>          | <b>Kurtosis</b> | <b>Minimum</b> | <b>Maximum</b> |
|-------|----------------|----------------|--------|-------|--------------------------|-----------------|----------------|----------------|
| G     | R1             | 20             | 79,350 | 0,745 | 0,151                    | 0.082           | 78,000         | 81,000         |
|       | RO             | 20             | 81,950 | 0,686 | 0,062                    | $-0,630$        | 81,000         | 83,000         |
|       | R1             | 20             | 65,800 | 0,410 | $-1,624$                 | 0,699           | 65,000         | 66,000         |
|       | <b>RO</b>      | 20             | 62,150 | 0,366 | 2,123                    | 2,776           | 62,000         | 63,000         |
| J     | R1             | 20             | 69,150 | 0,988 | $-1,056$                 | 0,321           | 67,000         | 70,000         |
|       | R <sub>0</sub> | 20             | 64,500 | 1,395 | 0,646                    | $-0,620$        | 63,000         | 67,000         |
| κ     | R1             | 20             | 79,600 | 0.503 | $-0.442$                 | $-2,018$        | 79,000         | 80,000         |
|       | RO             | 20             | 77,000 | 0,000 | $\overline{\phantom{m}}$ | $\sim$          | 77,000         | 77,000         |
| L     | R1             | 20             | 79,500 | 0,607 | $-0,785$                 | $-0,213$        | 78,000         | 80,000         |
|       | <b>RO</b>      | 20             | 74,850 | 0.366 | $-2,123$                 | 2,776           | 74,000         | 75,000         |

Tabela 1: Estatística descritiva - Variável COCNT [inv.]

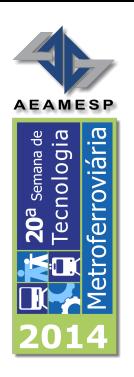

Na tabela 2 estão os valores médios e as respectivas dispersões do deslocamento [cm] do trem na parada em relação a posição de referência para as versão R0 e R1 do SW do ATO para as frotas G, I, J, K e L.

| Frota | Versão | <b>N</b> total | Mean      | SD     | <b>Skewness</b> | <b>Kurtosis</b> | <b>Minimum</b> | <b>Maximum</b> |  |
|-------|--------|----------------|-----------|--------|-----------------|-----------------|----------------|----------------|--|
| G     | R1     | 20             | 0,000     | 7,232  | $-0,136$        | $-1,310$        | $-12,100$      | 9,900          |  |
|       | R0     | 20             | 41,925    | 9,391  | $-0.382$        | $-0.722$        | 21,400         | 55,400         |  |
|       | R1     | 20             | 0,000     | 5,495  | 0,163           | $-1,192$        | $-8,575$       | 9,425          |  |
|       | R0     | 20             | $-51,350$ | 4,411  | 0,664           | 0,039           | $-58,575$      | $-42,575$      |  |
|       | R1     | 20             | 0,000     | 14,413 | $-1,192$        | 0,600           | $-33,425$      | 20,075         |  |
|       | RO     | 20             | $-70,650$ | 22,044 | 0,633           | $-0,444$        | -99,925        | $-28,925$      |  |
| Κ     | R1     | 20             | 0.000     | 9,210  | 0.375           | $-0.977$        | $-14.250$      | 18,750         |  |
|       | RO     | 20             | -43,050   | 8,874  | 1,145           | 1,546           | -53,750        | $-18,250$      |  |
| L     | R1     | 20             | 0,000     | 6,652  | $-1,847$        | 3,264           | $-17,975$      | 6,525          |  |
|       | R0     | 20             | $-68,550$ | 3,736  | $-0.239$        | $-0.549$        | $-75,475$      | $-62,975$      |  |

Tabela 2: Estatística descritiva - Variável Deslocamento [cm]

As distribuições de frequência estão apresentadas na figura 8.

Na figura 9 pode-se verificar a forte correlação entre a variável COCNT e o posicionamento físico do trem na plataforma (deslocamento), entre 96% e 99%. Entretanto observou-se que na frota K esta correlação estava com valores abaixo do esperado, com 83,04%. Após investigação identificou-se falha de baixa sensibilidade no sistema de recepção da antena de PP no trem, que eventualmente não contava uma inversão da antena de PP da via e fazia o trem "escorregar".

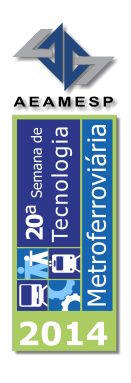

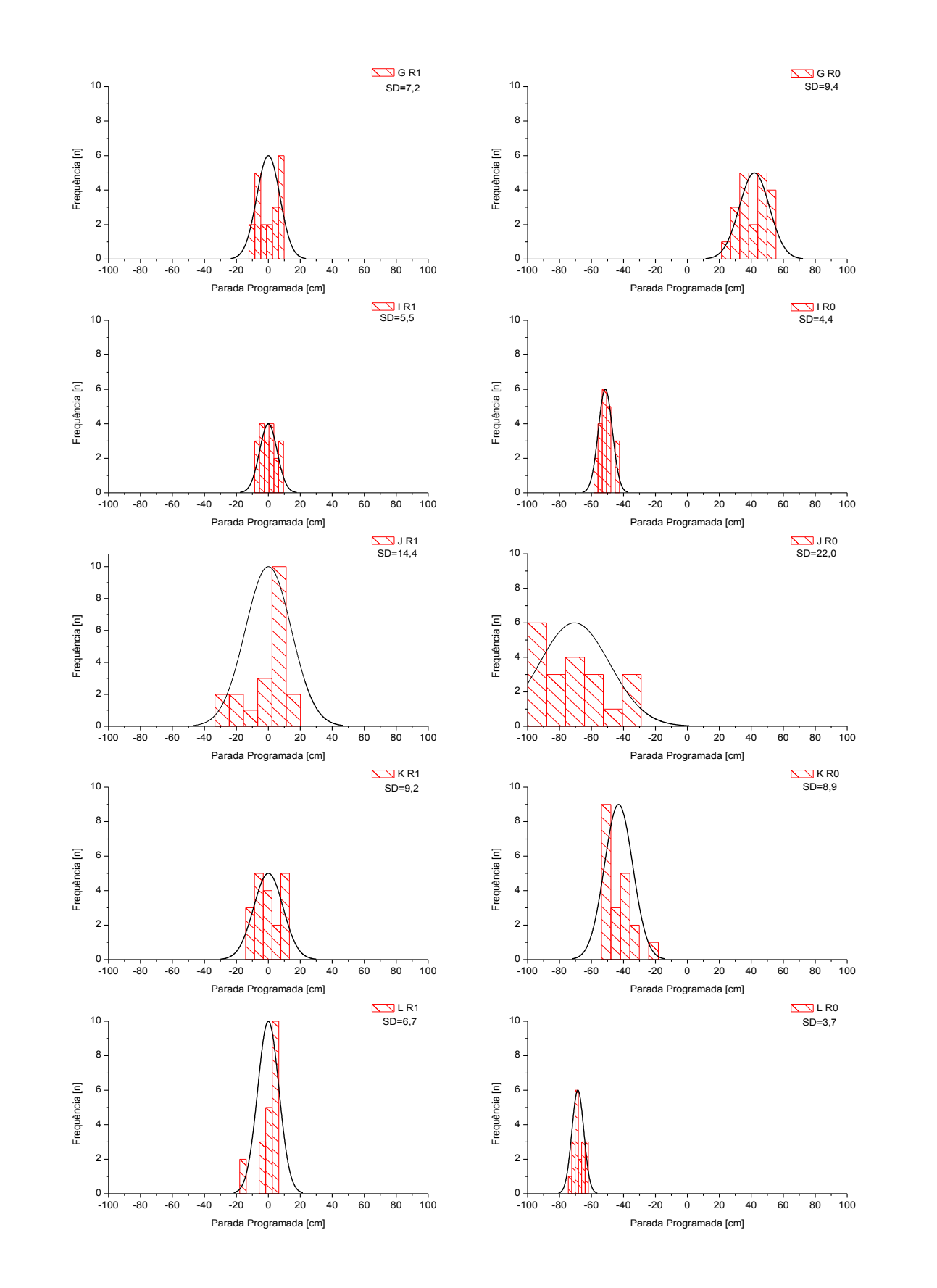

Figura 8: Distribuição de Frequência – Parada Programada [cm] – Frotas G,I,J,K e L – R1 e R0

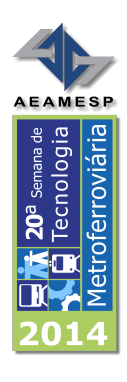

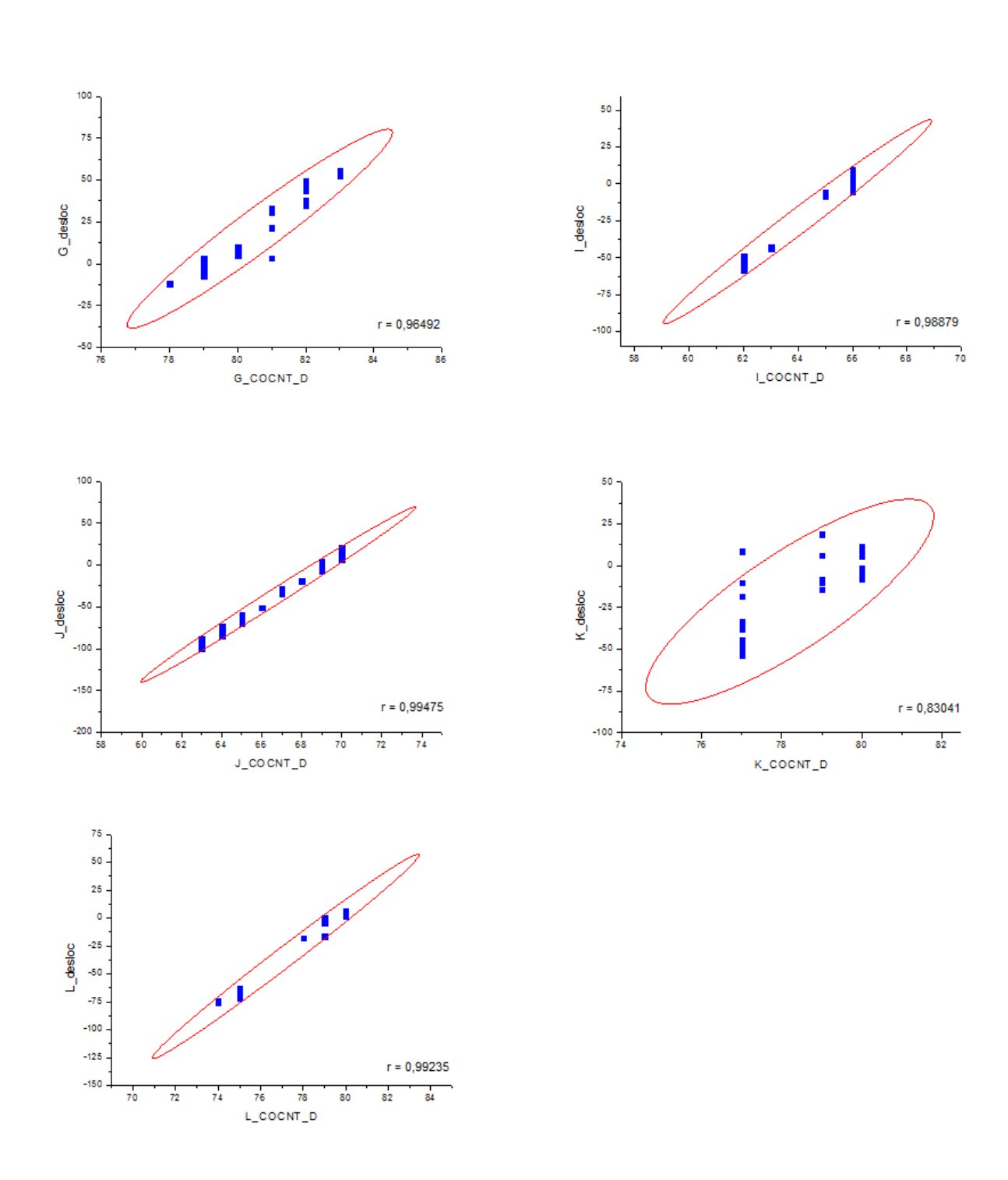

Figura 9: Gráficos de Correlação – Deslocamento x COCNT – Frotas G,I,J,K e L

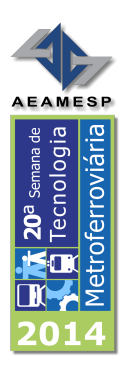

# **CONCLUSÕES**

Verificou-se neste trabalho que a modificação implementada no software do ATO embarcado foi eficaz na melhoria da precisão da parada de trem. O maior desvio padrão da parada programada foi verificado na frota J de 14,4 cm, as outras frotas apresentaram desvios padrão inferiores a 10 cm.

Deve-se considerar que, neste trabalho, foi buscado como objetivo a parada com precisão e conforto para o usuário. O que pode ser observado nos registros de paradas que estão no Apêndice 1.

Neste trabalho não foi possível realizar testes considerando situações operacionais especiais, como degradação do sistema de freio pneumático (R1 ou R2), e condições de baixa aderência entre roda e trilho (BX). Contudo, testes iniciais mostraram que a nova versão apresenta maior imunidade a variações como as apresentadas pelo ajuste do coeficiente de atrito das pastilhas de freio e redução da variabilidade da parada com freio degradado (R1). Os autores entendem que uma investigação sobre estes efeitos deva ser considerada.

# **REFERÊNCIAS BIBLIOGRÁFICAS**

- 1. Fonte: http://www.metro.sp.gov.br/metro/numeros-pesquisa/indicadores.aspx acessado em 30/05/2014 .
- 2. Fonte:http://www.metroweb.sp.gov.br/operacao/index.php/component/docman/d oc\_view/111-1-recordes-de-demanda acessado em 30/05/2014.
- 3. Fonte: Balanço do 1º Trimestre de 2014 Relatório Executivo nº 50 Observatório de Demanda.

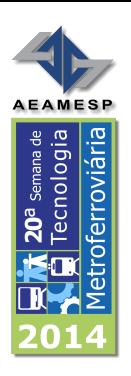

- 4. STEVANI, M. & RAIA, M. A. RT-MTC1AC05507 REV00 Estudo para aperfeiçoamento do sistema de parada programada dos trens das frotas Mafersa e Cobrasma da linha 3 vermelha
- 5. Memorial Descritivo MD-3.82.02.XX/603-045 Rev0, 2000

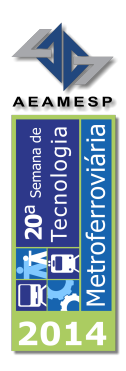

**APÊNDICES**

**Apêndice I**

**Registros de Sinais Dinâmicos do Trem**

**Parada Programada**

**Comparativo entre Versões de SW ATO**

**R1 x R0**

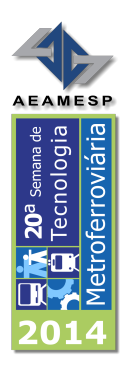

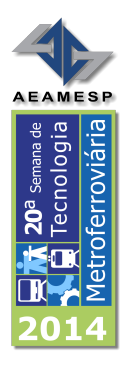

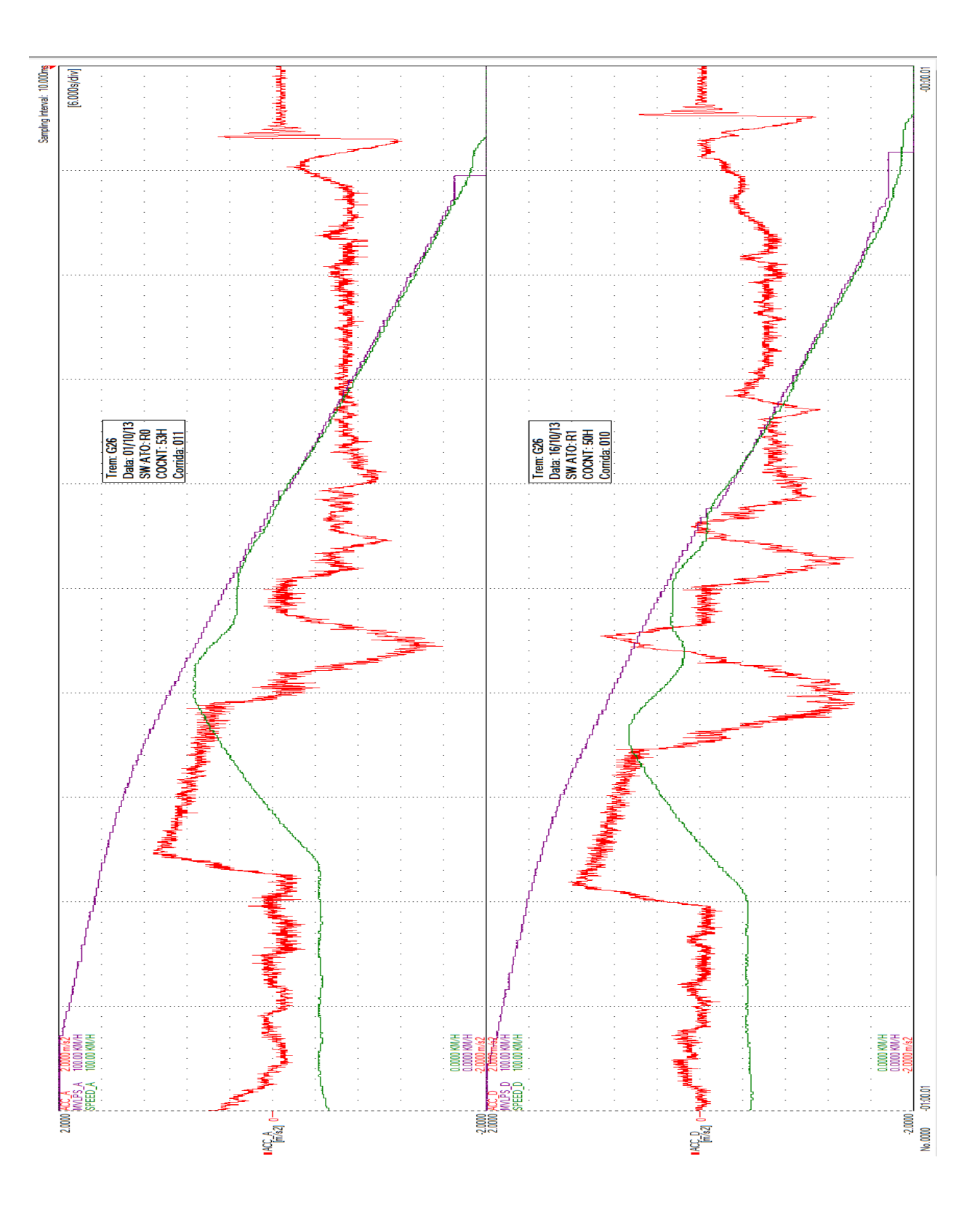

Figura 10 : Frota G – Comparação entre R0 e R1 – Parada Programada – Registros de sinais dinâmicos do trem

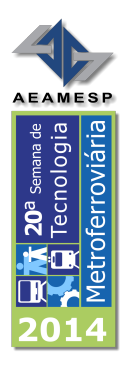

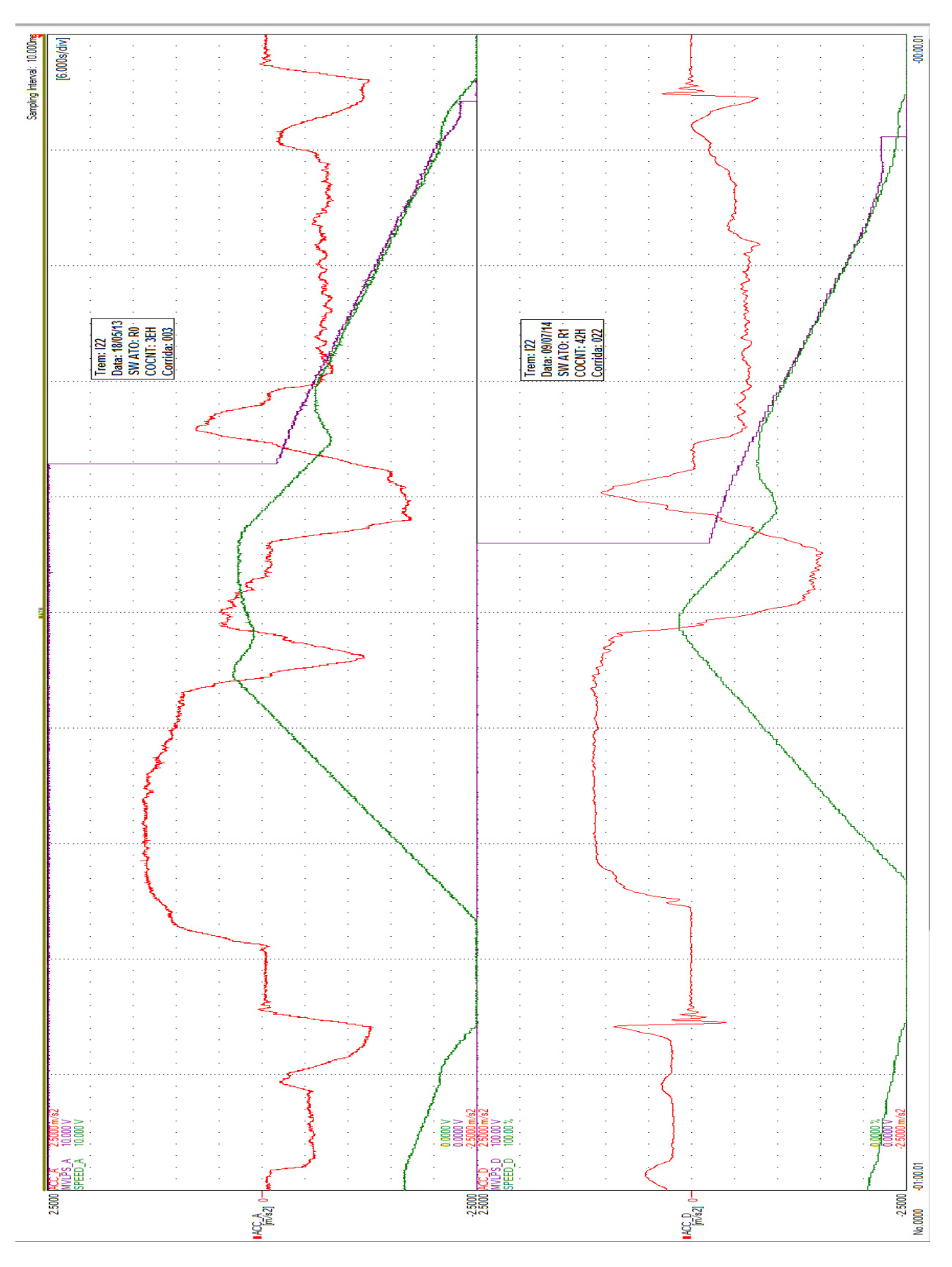

Figura 11: Frota I – Comparação entre R0 e R1 – Parada Programada – Registros de sinais dinâmicos do trem

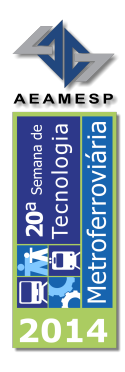

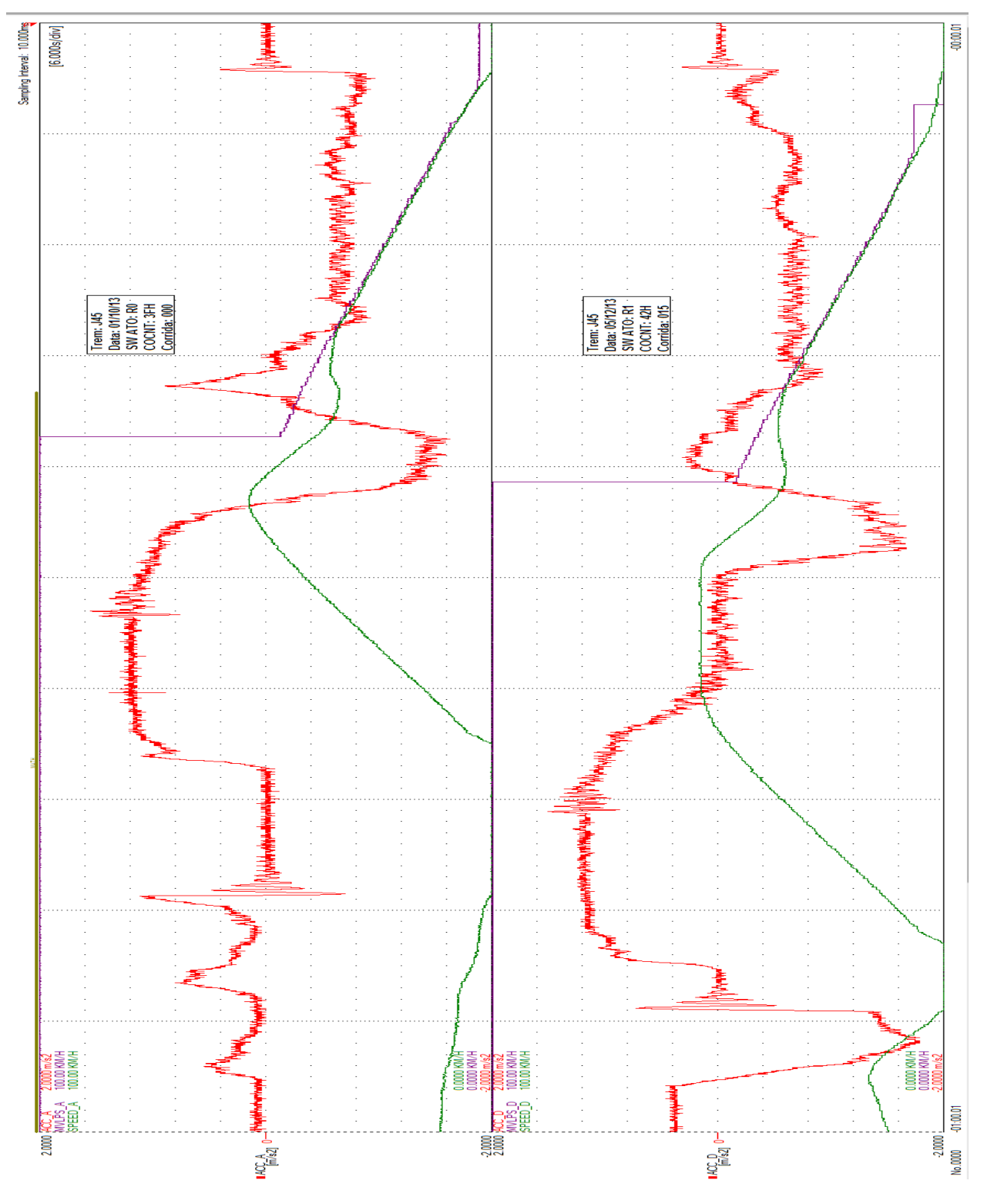

Figura 12: Frota J – Comparação entre R0 e R1 – Parada Programada – Registros de sinais dinâmicos do trem

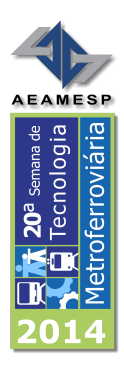

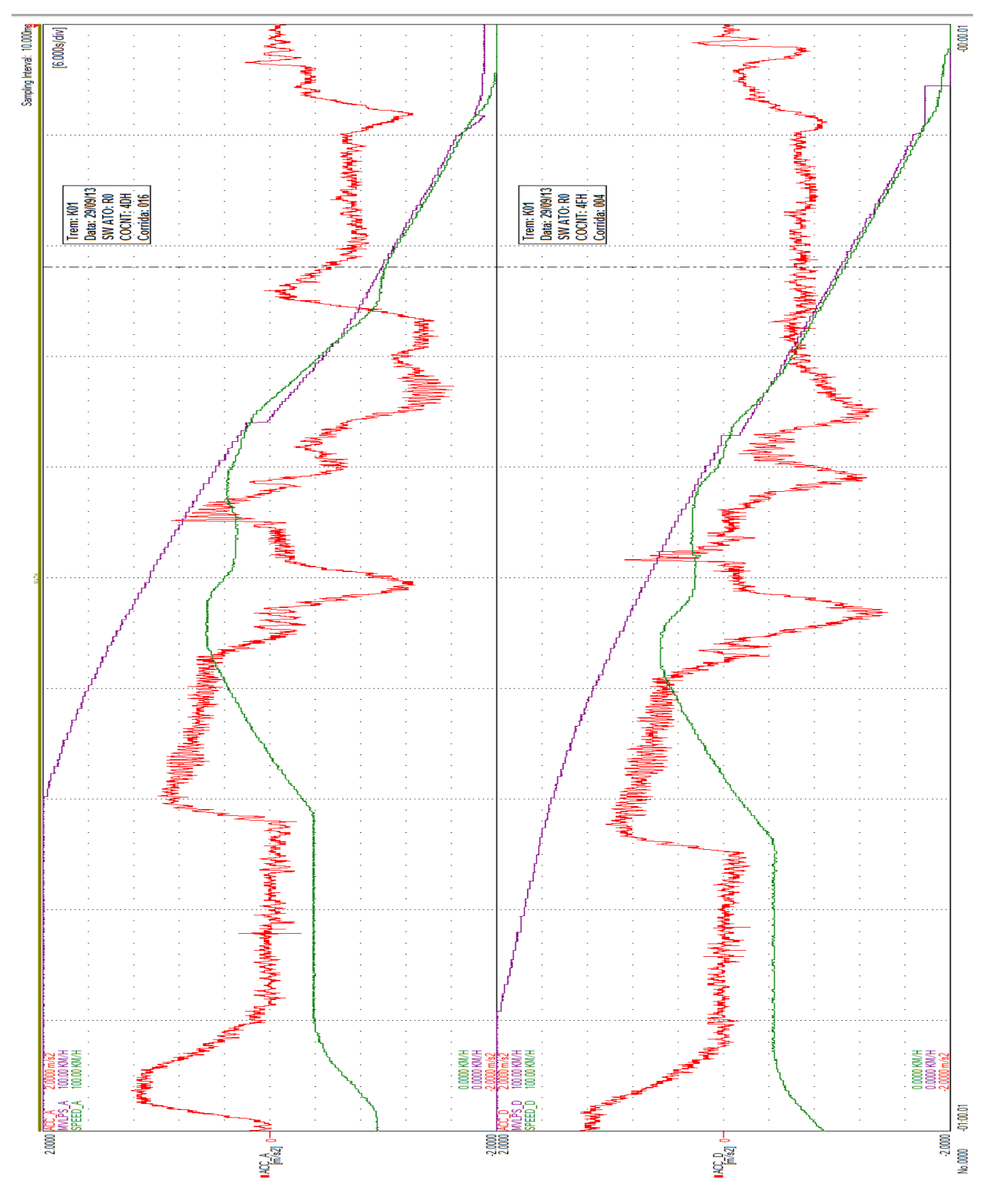

Figura 13: Frota K – Comparação entre R0 e R1 – Parada Programada – Registros de sinais dinâmicos do trem

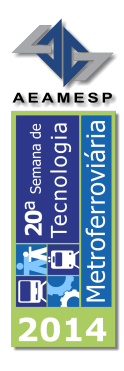

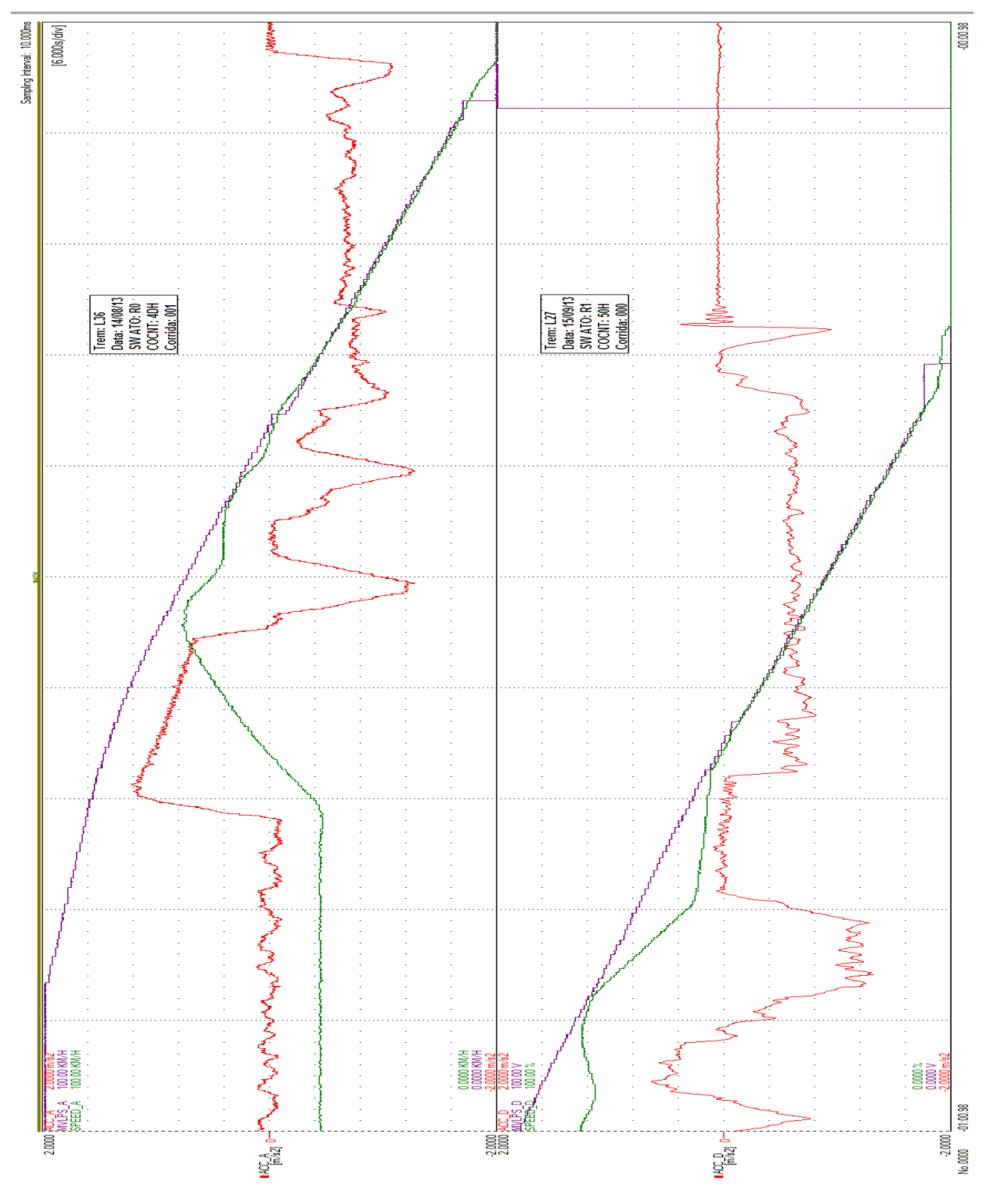

Figura 14: Frota L – Comparação entre R0 e R1 – Parada Programada – Registros de sinais dinâmicos do trem

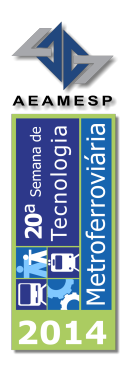

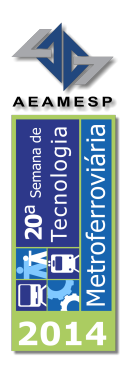

**APÊNDICES**

**Apêndice II**

**Registros Fotográficos**

**Parada Programada**

**Posicionamento x COCNT** 

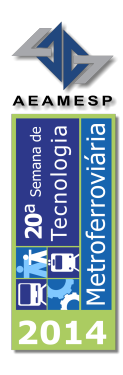

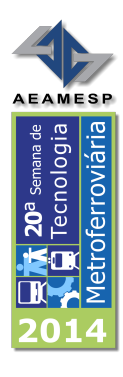

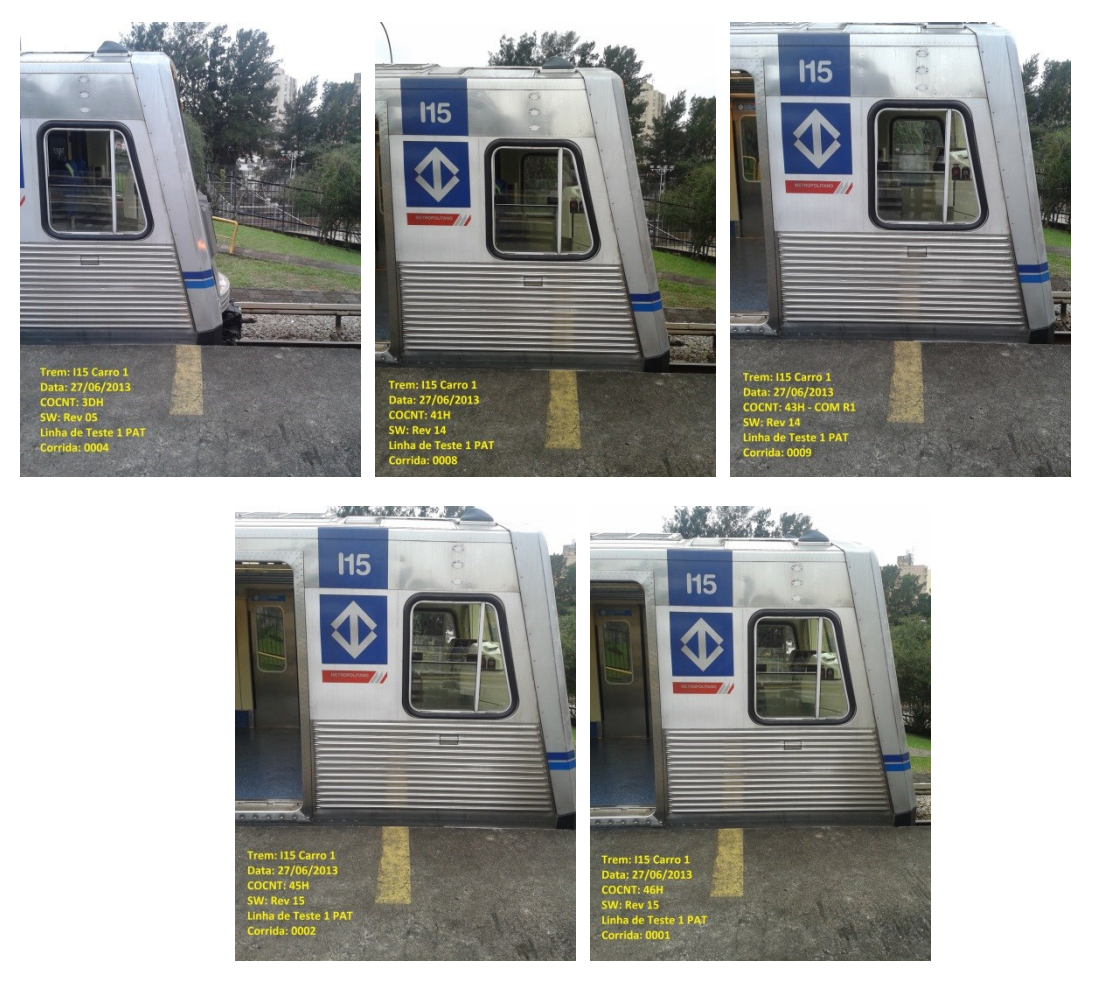

Figura 15: Frota I – Registro Fotográfico – Posicionamento x COCNT – Parada Programada

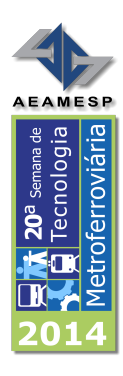

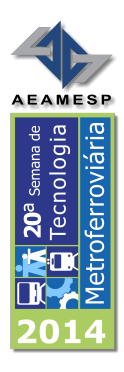

**APÊNDICES**

**Apêndice III**

**Registros Fotográficos**

**Parada Programada**

**Parada na Estação VTD**

**Trens das Frotas G, K e L**

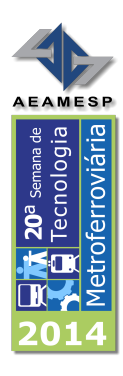

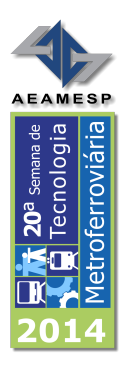

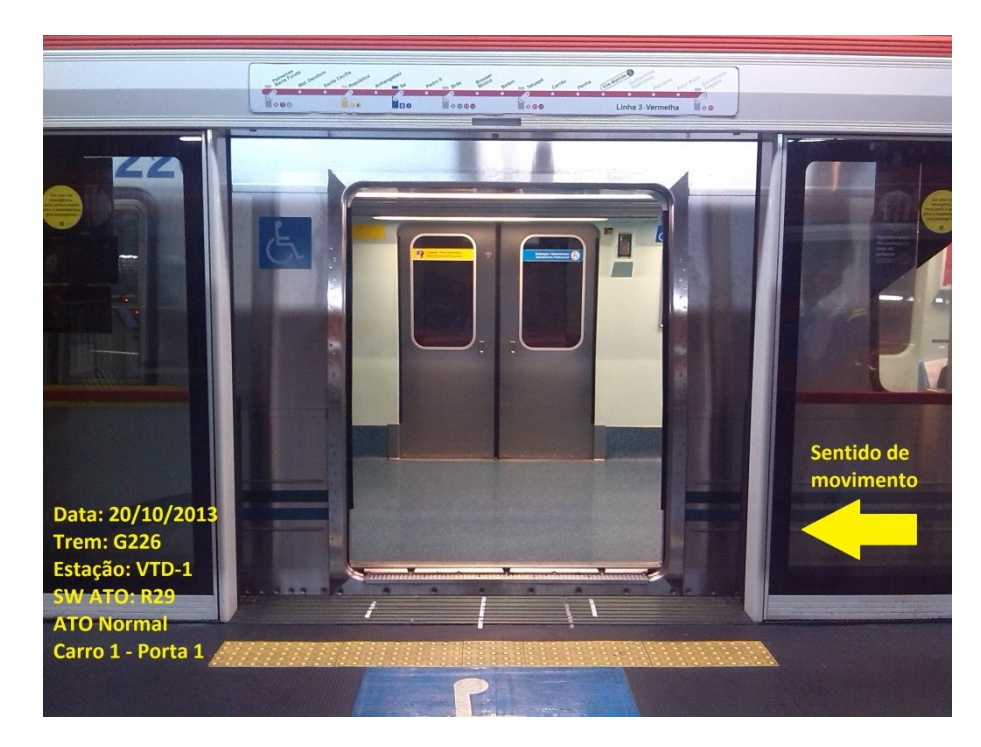

Figura 16: Frota G em VTD-1– Posicionamento na PSD – Porta 1 Carro 1

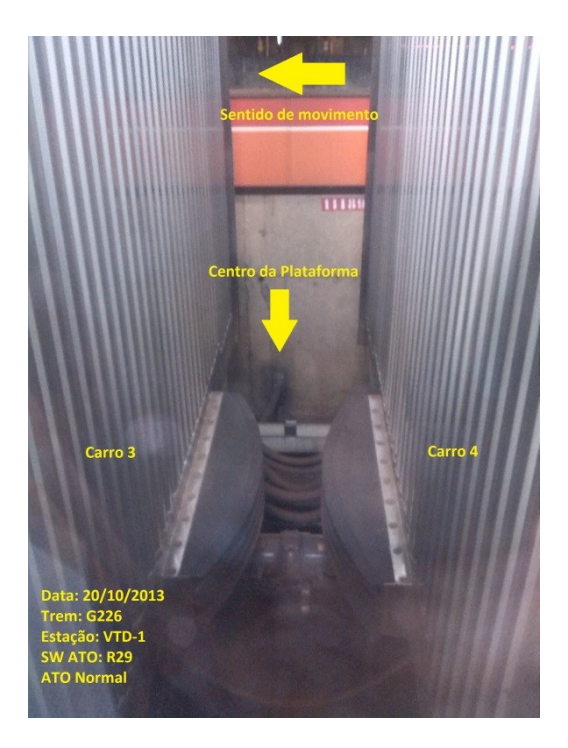

Figura 17: Frota G em VTD-1– Posicionamento do trem – Centro da Plataforma

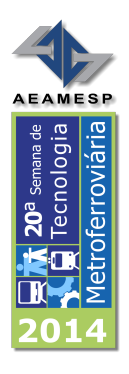

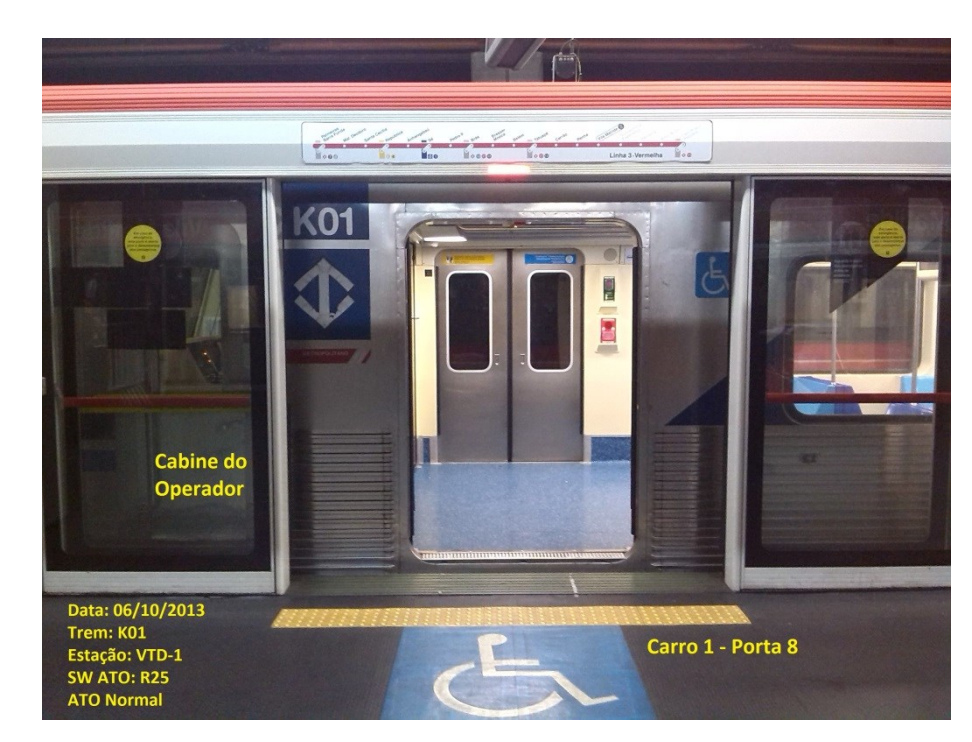

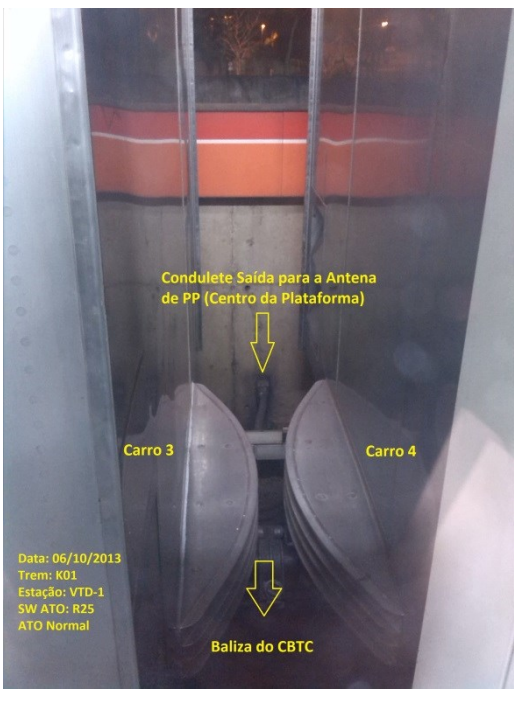

Figura 18: Frota K em VTD-1– Posicionamento na PSD – Porta 1 Carro 1

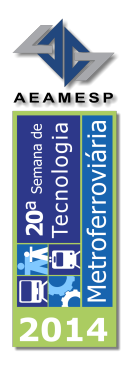

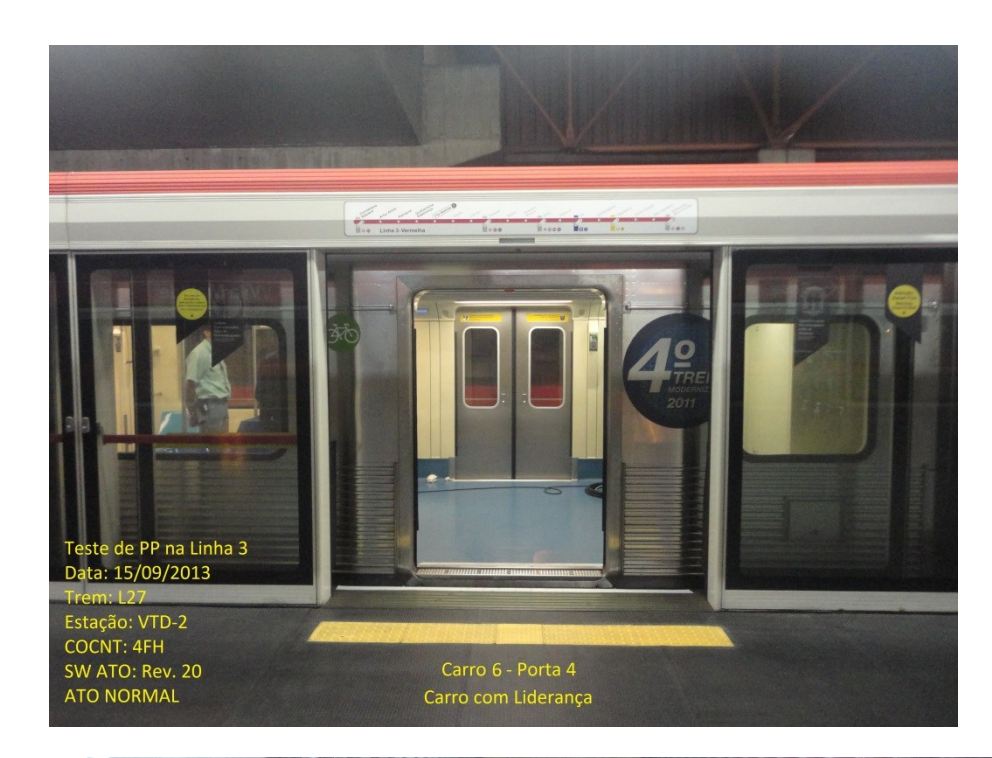

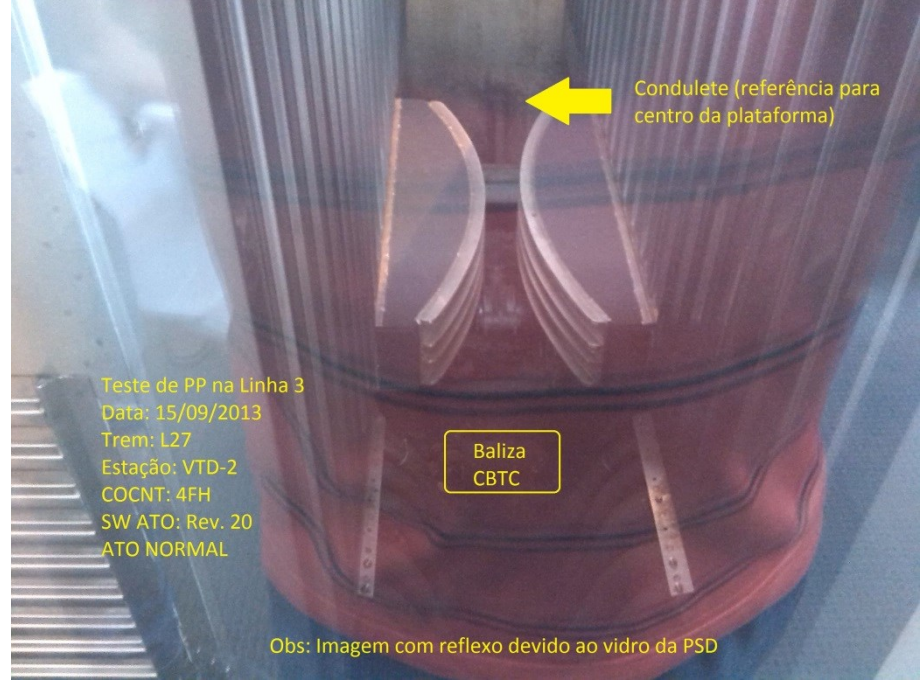

Figura 19: Frota L em VTD-1– Posicionamento na PSD – Porta 1 Carro 1